<span id="page-0-0"></span>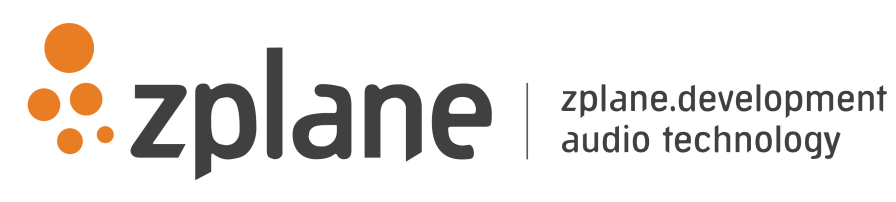

reTune 1.0.0

by zplane.development (c) 2016 zplane.development GmbH & Co. KG

May 31, 2016

# Contents

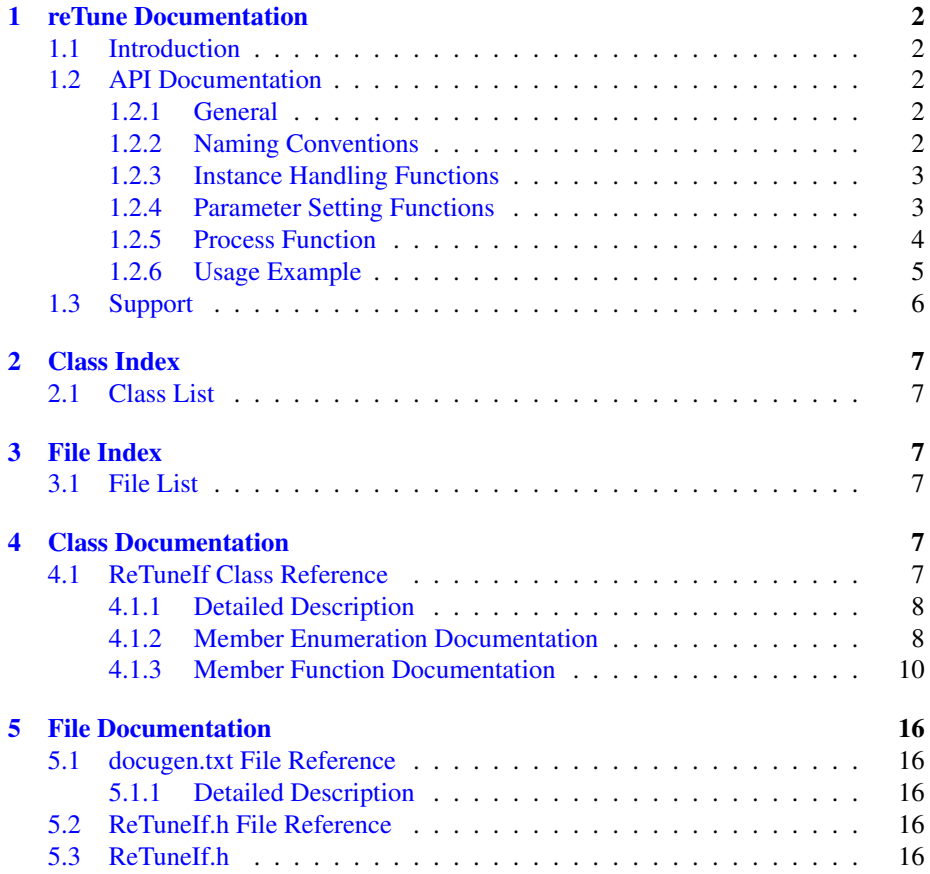

# <span id="page-2-0"></span>**1 reTune Documentation**

# <span id="page-2-1"></span>**1.1 Introduction**

reTune is zplane's real-time multi-pitch modification tool. It enables shifts of pitches belonging to the same pitch class to any other pitch class (e.g. a shift of all Cs to C#s). This enables a transformation of the input audio from any input key to any output key (e.g. from C major to C# minor). Since each pitch class can be mapped arbitrarily to any other pitch class, mappings not only include major and minor input and output keys, but any other scale such as church modes or pentatonic scales. reTune runs in real time and the pitch mapping can likewise be modified online during processing.

In addition to the mapping of individual pitches, reTune can correct each pitch by mapping notes to the nearest semitone thereby eliminating inaccurate intonation. - The API provides control over various parameters such as the sensitivity of the pitch detection, the detection of transients as well as the smoothing of the pitch contour.

Description of basic functionality

Operating system compliance

Structure of document

# <span id="page-2-2"></span>**1.2 API Documentation**

#### <span id="page-2-3"></span>**1.2.1 General**

reTune is a real-time algorithm. That means that in each call to the process function, [ReTuneIf::ProcessData,](#page-13-0) the caller provides a number of input frames and reTune returns a number of output frames. Input and output of a single process call have a fixed latency. The caller can specify an output block size and given that the user provides the required number of input frames, each process call will write a full output block into the specified buffer. The required number of input frames needs to be retrieved by the function [ReTuneIf::GetFramesNeeded](#page-11-0) before a process call and the correct number of frames should be passed to the process function to ensure the correct latency between input and output. Once all input frames have been provided, the remaining output blocks can be retrieved by the function [ReTuneIf::FlushBuffer.](#page-10-1)

Preferences for reTune can be set both before and during processing. This includes the mapping of semitones, the pitch correction, as well as all other processing parameters.

#### <span id="page-2-4"></span>**1.2.2 Naming Conventions**

The following naming conventions are used throughout this manual:

A frame denotes the number of audio samples per channel, i.e. 512 stereo frames correspond to 1024 float values (samples).

A pitch class describes the name of a pitch independent of the octave it occurred in. In other words, notes with pitches at C0, C1, C2, etc. all belong to pitch class C.

Equal temperament is assumed for the analysis and the **tuning frequency** describes the

center frequency of the pitch A4 in this temperament system. If not set differently, a tuning frequency of 440 Hz is assumed. Specifying a different tuning frequency shifts the center frequencies of all pitches up or down.

<span id="page-3-0"></span>**1.2.3 Instance Handling Functions**

### • static Error\_t [ReTuneIf::CreateInstance](#page-10-2) (ReTuneIf∗& pReTune, int iOutput-BlockSize, float fSampleRate, int iNumOfChannels)

Creates a new instance of reTune. The handle to the new instance is returned in parameter pReTune. The output block size is given in frames in parameter iOutputBlockSize. fSampleRate denotes the input samplerate and iNumOf-Channels contains the number of channels of the input audio.

If the function fails, the return value is different from [ReTuneIf::kNoError.](#page-8-2)

The use of this function is required.

#### • static Error\_t [ReTuneIf::DestroyInstance](#page-10-3) (ReTuneIf∗& pReTune)

Destroys the instance of reTune given in parameter pReTune.

If the function fails, the return value is different from [ReTuneIf::kNoError.](#page-8-2)

The use of this function is required.

#### <span id="page-3-2"></span><span id="page-3-1"></span>**1.2.4 Parameter Setting Functions**

• Error t [ReTuneIf::SetOffset\(PitchClass ePitchClass, float fOffsetInSemitones\)](#page-14-0)

Sets the offset for the pitch class given by ePitchClass. The offset is provided by fOffsetInSemitones. This function can be used to realize a mapping of an input pitch class to any output pitch class.

## • Error\_t [ReTuneIf::SetEnablePitchCorrection\(PitchClass ePitchClass, bool](#page-13-1) [bEnable\)](#page-13-1)

Enables/disables pitch correction for the pitch class given by ePitchClass. If bEnable is set to true, pitch correction is enabled, if set to false, it is disabled.

#### • Error\_t [ReTuneIf::SetPitchCorrection\(float fPitchCorrectionFactor\)](#page-15-0)

Sets the global pitch correction factor. Pitch correction is only applied to the enabled pitch classes (see [ReTuneIf::SetEnablePitchCorrection\)](#page-13-1). A pitch correction factor of 1 snaps all pitch contours to the center frequencies of the corresponding pitch classes. A pitch correction of 0 leaves the pitch contours unaltered. Any value in between 0 and 1 applies pitch correction proportionally.

• Error\_t [ReTuneIf::SetInputTuningFreq\(float fTuningFreq\)](#page-14-1)

Sets the tuning frequency of the input audio in Hz. The input tuning is used to calibrate the analysis of the input pitches and should hence match the input audio.

• Error t [ReTuneIf::SetOutputTuningFreq\(float fTuningFreq\)](#page-14-2)

Sets the tuning frequency of the output audio.

#### • Error\_t [ReTuneIf::SetSensitivity\(float fSensitivity\)](#page-15-1)

Sets how sensitive the algorithm should react to different f0 hypotheses. The parameter fSensitivity in dB specifies the level range below the most prominent f0 in which f0 hypotheses are taken into account. A sensitivity of 0 means that only the most prominent f0 hypothesis is taken into account, a value of -10 considers all f0 hypotheses up to 10dB below the most prominent f0. fSensitivity can be specified within the range [0dB..-40dB].

#### • Error\_t [ReTuneIf::SetTransients\(float fTransientVal\)](#page-16-5)

Sets the transient detection strength between (0..1). Low values mean that the algorithm doesn't react very sensitive to transients while high values mean that is very sensitive.

#### • Error\_t [ReTuneIf::SetSmoothing\(float fSmooth\)](#page-15-2)

Sets the smoothing time of pitch contours. A pitch shift might cause a gap in the pitch contour when an smooth transition is interrupted through a jump in pitch. The smoothing time specifies how quickly reTune will even out these gaps. - Short smoothing times allow quick jumps while longer smoothing times result in softer pitch transitions. This feature is particularly useful for vocals.

#### <span id="page-4-0"></span>**1.2.5 Process Function**

#### • int [ReTuneIf::GetFramesNeeded\(\)](#page-11-0)

Returns the required number of input samples for the upcoming processing block. This function has to be called before each processing step to ensure correct input buffer sizes.

The method may be called with a new output buffer size as parameter. This will change the output buffer size until it is called with another buffer size again.

## • int [ReTuneIf::ProcessData\(const float](#page-13-0)∗ const∗ ppfInputBlock, int iNumOf-[InputFrames, float](#page-13-0)∗∗ ppfOutputBlock)

Processes the input data and returns the output data at the specified latency. - The input as well as the output data are given as an array of pointers to the data. This means that, for example, ppfInputBlock[0] is a pointer to the float input data buffer of the first channel while ppfInputBlock[1] is the pointer to the float input data buffer of the second input channel. The range of the audio input data is +/-1.0f. The parameter iNumOfInputFrames describes the number of input frames. Please make sure that this parameter iNumOfInputFrames equals the value returned by the function [ReTuneIf::GetFramesNeeded\(\)](#page-11-0) to ensure the requested output buffer size.

If the function fails, the return value is different from [ReTuneIf::kNoError.](#page-8-2) The use of this function is required.

#### • int [ReTuneIf::FlushBuffer\(float](#page-10-1)∗∗ ppfOutputBlock)

Gets all the remaining internal frames when no more input data is available and writes them into the buffer ppfOutputBlock. Returns the number of written samples.

The use of this function is optional.

#### • int [ReTuneIf::Reset\(\)](#page-13-2)

Sets all internal buffers to their initial state. The call of this function is needed before using the same instance of reTune for a different input signal. The use of this function is optional.

#### <span id="page-5-0"></span>**1.2.6 Usage Example**

The command line example demonstrates how to use reTune to convert a song from major to minor or vice versa. The example application can be called by the following command

```
reTuneCl <inputFile> <outputFile> <rootPitch> <sourceScale> <targetScale>
```
The complete code can be found in the example source file reTuneClMain.cpp.

In the first step, we declare a pointer to the reTune instance and create an instance of the reTune class

```
\texttt{RefuneIf*} \quad \texttt{pInstanceHandle} \quad = \; 0 \, \texttt{;}// create class instance
ReTuneIf::CreateInstance (pInstanceHandle,
                               kOutBlockSize,
                              pCInputFile->GetSampleRate(),
                              pCInputFile->GetNumOfChannels() );
```
We set the input-to-output pitch mapping by calling

```
GeneratePitchMapping (pInstanceHandle,
                         pcKey,
pcSourceScale,
                        pcTargetScale);
```
with the source key and target key. Within this function, we call

pInstance->SetOffset ([\(ReTuneIf::PitchClass\)](#page-8-3) sourceNote, semitoneDifference)

which allows us to define the mapping for each induvidual pitch class.

Next, we read chunks of data from our input file.

```
while (bReadNextFrame)
{
    int iInputSize = kOutBlockSize;// pInstanceHandle->GetFramesNeeded();
    iNumFramesRead = pCInputFile->Read (apfInputBuffer, iInputSize);
    if(iNumFramesRead<iInputSize)
    {
        for (ch=0; ch<pCInputFile->GetNumOfChannels(); ch++)
           memset (&apfInputBuffer[ch][iNumFramesRead],0,(iInputSize-
  iNumFramesRead)*sizeof(float));
       bReadNextFrame = false;
    }
```
Each chunk is processed

```
int iNumOfOutputFrames = pInstanceHandle->ProcessData(apfInputBuffer,
                                                       iInputSize,
                                                       apfOutputBuffer);
```
and the output is written to the output file.

```
if (iNumOfOutputFrames > 0 && pcOutputPath && pCOutputFile->IsFileOpen(
))
  {
      pCOutputFile->Write(apfOutputBuffer, iNumOfOutputFrames);
  }
```
After all input frames have been processed, we obtain the remaining output files by calling

```
>FlushBuffer(apfOutputBuffer))
  > 0){
   if (iNumOfOutputFrames > 0 && pcOutputPath && pCOutputFile->IsFileOpen(
 ))
   {
      pCOutputFile->Write(apfOutputBuffer, iNumOfOutputFrames);
   }
```
Finally we destroy the [ReTuneIf](#page-7-5) instance

[ReTuneIf::DestroyInstance](#page-10-3) (pInstanceHandle);

This example demonstrates the basic use of the reTune API. Information about additional parameter settings can be found in [Parameter Setting Functions.](#page-3-2)

# <span id="page-6-0"></span>**1.3 Support**

Support for the source code is - within the limits of the agreement - available from:

[zplane.development](http://www.zplane.de) grunewaldstr. 83 d-10823 berlin germany fon: +49.30.854 09 15.0 fax: +49.30.854 09 15.5 @: [info@zplane.de](mailto:info@zplane.de)

# <span id="page-7-0"></span>**2 Class Index**

# <span id="page-7-1"></span>**2.1 Class List**

Here are the classes, structs, unions and interfaces with brief descriptions:

**[ReTuneIf](#page-7-5)** [7](#page-7-5)

# <span id="page-7-2"></span>**3 File Index**

# <span id="page-7-3"></span>**3.1 File List**

Here is a list of all files with brief descriptions:

[ReTuneIf.h](#page-16-6) [16](#page-16-3)

# <span id="page-7-4"></span>**4 Class Documentation**

# <span id="page-7-5"></span>**4.1 ReTuneIf Class Reference**

#include <ReTuneIf.h>

## **Public Types**

- enum Error t { [kNoError,](#page-8-2) [kMemError,](#page-8-5) [kInvalidFunctionParamError,](#page-8-6) [kNotInitiali](#page-8-7)zed-[Error,](#page-8-7) [kUnknownError,](#page-8-8) [kNumErrors](#page-8-9) }
- enum [Version\\_t](#page-9-0) { [kMajor,](#page-9-1) [kMinor,](#page-9-2) [kPatch,](#page-9-3) [kRevision,](#page-9-4) [kNumVersionInts](#page-9-5) }
- enum [PitchClass](#page-8-3) { [C,](#page-9-6) [CSharp,](#page-9-7) [D,](#page-9-8) [DSharp,](#page-9-9) [E,](#page-9-10) [F,](#page-9-11) [FSharp,](#page-9-12) [G,](#page-9-13) [GSharp,](#page-9-14) [A,](#page-9-15) [ASharp,](#page-9-16) [B,](#page-9-17) [kNumOfPitchClasses](#page-9-18) }

# **Public Member Functions**

- virtual int [ProcessData](#page-13-0) (const float ∗const ∗ppfInputBlock, int iNumOfInput-Frames, float ∗∗ppfOutputBlock)=0
- virtual int [FlushBuffer](#page-10-1) (float ∗∗ppfOutputBlock)=0
- virtual int [Reset](#page-13-2)  $() = 0$
- virtual int [GetFramesNeeded](#page-11-0) () const =0
- virtual int [GetFramesNeeded](#page-11-1) (int iNewOutputBlockSize)=0
- virtual int [GetLatency](#page-11-2) ()=0
- virtual [Error\\_t](#page-8-4) [SetOffset](#page-14-0) [\(PitchClass](#page-8-3) ePitchClass, float fOffsetInSemitones)=0
- virtual float [GetOffset](#page-12-0) [\(PitchClass](#page-8-3) ePitchClass) const =0
- virtual [Error\\_t](#page-8-4) [SetEnablePitchCorrection](#page-13-1) [\(PitchClass](#page-8-3) ePitchClass, bool bEnable)=0
- virtual bool [GetEnablePitchCorrection](#page-11-3) [\(PitchClass](#page-8-3) ePitchClass) const =0
- virtual [Error\\_t](#page-8-4) [SetInputTuningFreq](#page-14-1) (float fTuningFreq)=0

- virtual float [GetInputTuningFreq](#page-11-4) () const =0
- virtual [Error\\_t](#page-8-4) [SetOutputTuningFreq](#page-14-2) (float fTuningFreq)=0
- virtual float [GetOutputTuningFreq](#page-12-1) () const =0
- virtual Error t [SetSensitivity](#page-15-1) (float fSensitivity)=0
- virtual float [GetSensitivity](#page-12-2) () const =0
- virtual [Error\\_t](#page-8-4) [SetTransients](#page-16-5) (float fTransientVal)=0
- virtual float [GetTransients](#page-12-3) () const =0
- virtual [Error\\_t](#page-8-4) [SetSmoothing](#page-15-2) (float fSmooth)=0
- virtual float [GetSmoothing](#page-12-4)  $()$  const = 0
- virtual [Error\\_t](#page-8-4) [SetPitchCorrection](#page-15-0) (float fPitchCorrectionFactor)=0
- virtual float [GetPitchCorrection](#page-12-5) () const =0

**Static Public Member Functions**

- static const int [GetVersion](#page-13-3) (const Version t eVersionIdx)
- static const char ∗ [GetBuildDate](#page-10-4) ()
- static [Error\\_t](#page-8-4) [CreateInstance](#page-10-2) [\(ReTuneIf](#page-7-5) ∗&pReTune, int iOutputBlockSize, float fSampleRate, int iNumOfChannels)
- static [Error\\_t](#page-8-4) [DestroyInstance](#page-10-3) [\(ReTuneIf](#page-7-5) ∗&pReTune)

#### <span id="page-8-0"></span>**4.1.1 Detailed Description**

Definition at line [46](#page-17-0) of file [ReTuneIf.h.](#page-16-7)

## <span id="page-8-1"></span>**4.1.2 Member Enumeration Documentation**

## <span id="page-8-4"></span>**4.1.2.1 enum** ReTuneIf::Error\_t

**Enumerator:**

<span id="page-8-6"></span><span id="page-8-5"></span><span id="page-8-2"></span>*kNoError* no error occurred *kMemError* memory allocation failed *kInvalidFunctionParamError* one or more function parameters are not valid *kNotInitializedError* instance has not been initialized yet *kUnknownError* unknown error occurred *kNumErrors*

<span id="page-8-9"></span><span id="page-8-8"></span><span id="page-8-7"></span>Definition at line [50](#page-17-1) of file [ReTuneIf.h.](#page-16-7)

```
{
    kNoError,
    kMemError,
    kInvalidFunctionParamError,
    kNotInitializedError,
    kUnknownError,
    kNumErrors
};
```
**4.1.2.2 enum** ReTuneIf::PitchClass

**Enumerator:**

<span id="page-9-12"></span><span id="page-9-11"></span><span id="page-9-10"></span><span id="page-9-9"></span><span id="page-9-8"></span><span id="page-9-7"></span><span id="page-9-6"></span>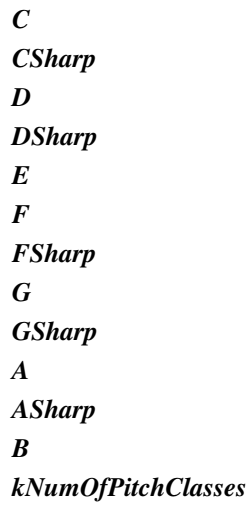

<span id="page-9-18"></span><span id="page-9-17"></span><span id="page-9-16"></span><span id="page-9-15"></span><span id="page-9-14"></span><span id="page-9-13"></span>Definition at line [69](#page-17-2) of file [ReTuneIf.h.](#page-16-7)

```
{
      C,
CSharp,
      D,
DSharp,
      E,
F,
FSharp,
      G,
GSharp,
      A,
ASharp,
      B,
kNumOfPitchClasses
};
```
# <span id="page-9-0"></span>**4.1.2.3 enum** ReTuneIf::Version\_t

**Enumerator:**

<span id="page-9-3"></span><span id="page-9-2"></span><span id="page-9-1"></span>*kMajor kMinor kPatch kRevision kNumVersionInts*

<span id="page-9-5"></span><span id="page-9-4"></span>Definition at line [60](#page-17-3) of file [ReTuneIf.h.](#page-16-7)

```
{
      kMajor,
      kMinor,
       kPatch,
kRevision,
kNumVersionInts
};
```
### <span id="page-10-0"></span>**4.1.3 Member Function Documentation**

<span id="page-10-2"></span>**4.1.3.1 static** Error\_t ReTuneIf::CreateInstance **(** ReTuneIf ∗**&** *pReTune,* **int** *iOutputBlockSize,* **float** *fSampleRate,* **int** *iNumOfChannels* **)** [static]

creates an instance of zplane's reTune class

### **Parameters**

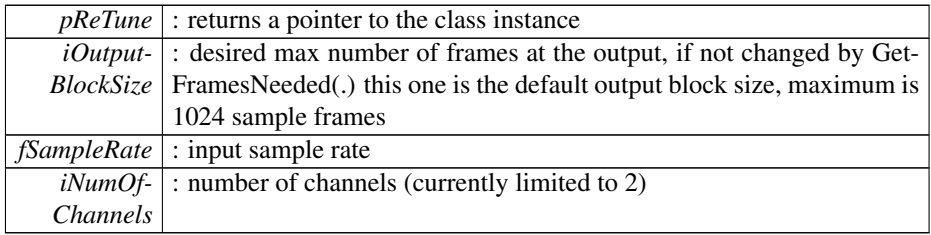

#### **Returns**

[ReTuneIf::Error\\_t](#page-8-4) : returns an error or noError

<span id="page-10-3"></span>**4.1.3.2 static** Error\_t ReTuneIf::DestroyInstance **(** ReTuneIf ∗**&** *pReTune* **)** [static]

destroys an instance of the zplane's reTune class

#### **Parameters**

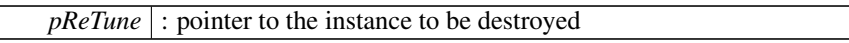

## **Returns**

[ReTuneIf::Error\\_t](#page-8-4) : returns an error or noError

<span id="page-10-1"></span>**4.1.3.3 virtual int** ReTuneIf::FlushBuffer **( float** ∗∗ *ppfOutputBlock* **)** [pure virtual]

gets the last frames in the internal buffer

#### **Parameters**

*ppfOutput-Block,:* double pointer to the output buffer of samples [channels][samples]

### **Returns**

<span id="page-10-4"></span>int : returns some error code otherwise NULL

- **4.1.3.4 static const char**∗ ReTuneIf::GetBuildDate **( )** [static]
- <span id="page-11-3"></span>**4.1.3.5 virtual bool** ReTuneIf::GetEnablePitchCorrection **(** PitchClass *ePitchClass* **) const** [pure virtual]

returns if pitch correction is en/disbaled for each pitch class

#### **Parameters**

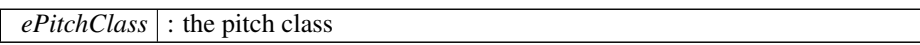

#### **Returns**

bool : returns if it is en-/disbaled

```
4.1.3.6 virtual int ReTuneIf::GetFramesNeeded ( ) const [pure virtual]
```
returns the sample frames needed for the next process call to complete

#### **Returns**

int : returns the number of sample frames

<span id="page-11-1"></span>**4.1.3.7 virtual int** ReTuneIf::GetFramesNeeded **( int** *iNewOutputBlockSize* **)** [pure virtual]

returns the sample frames needed for the next process call to complete for a new output blocksize

#### **Parameters**

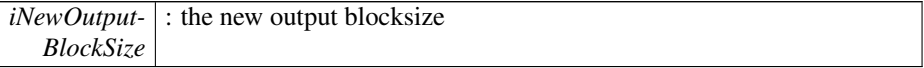

# **Returns**

int : returns the number of sample frames

<span id="page-11-4"></span>**4.1.3.8 virtual float** ReTuneIf::GetInputTuningFreq **( ) const** [pure virtual]

returns the current input tuning frequency

#### **Returns**

float : returns the current input tuning frequency

<span id="page-11-2"></span>**4.1.3.9 virtual int** ReTuneIf::GetLatency **( )** [pure virtual]

returns the current latency of the algorithm

int : returns the latency in sample frames

<span id="page-12-0"></span>**4.1.3.10 virtual float** ReTuneIf::GetOffset **(** PitchClass *ePitchClass* **) const** [pure virtual]

returns the currently chosen offset for each pitch class

#### **Parameters**

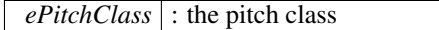

#### **Returns**

float : returns the offset in semitones

<span id="page-12-1"></span>**4.1.3.11 virtual float** ReTuneIf::GetOutputTuningFreq **( ) const** [pure virtual]

returns the current output tuning frequency

#### **Returns**

float : returns the current output tuning frequency

<span id="page-12-5"></span>**4.1.3.12 virtual float** ReTuneIf::GetPitchCorrection **( ) const** [pure virtual]

returns the current pitch correction factor

## **Returns**

float : returns the current pitch correction factor

<span id="page-12-2"></span>**4.1.3.13 virtual float** ReTuneIf::GetSensitivity **( ) const** [pure virtual]

returns the current sensitivity

# **Returns**

float : returns the current sensitivity

<span id="page-12-4"></span>**4.1.3.14 virtual float** ReTuneIf::GetSmoothing **( ) const** [pure virtual]

returns the current smoothing speed

#### **Returns**

<span id="page-12-3"></span>float : returns the current smoothing speed

**4.1.3.15 virtual float** ReTuneIf::GetTransients **( ) const** [pure virtual]

returns the current transient value (between 0..1.5)

## **Returns**

float : returns the current transient value

- <span id="page-13-3"></span>**4.1.3.16 static const int** ReTuneIf::GetVersion **( const** Version\_t *eVersionIdx* **)** [static]
- <span id="page-13-0"></span>**4.1.3.17 virtual int** ReTuneIf::ProcessData **( const float** ∗**const** ∗ *ppfInputBlock,* **int** *iNumOfInputFrames,* **float** ∗∗ *ppfOutputBlock* **)** [pure virtual]

does the actual processing if the number of frames provided is as retrieved by [ReTune-](#page-11-0)[If::GetFramesNeeded\(\)](#page-11-0) this function always returns the number of frames as specified when calling [ReTuneIf::CreateInstance\(](#page-10-2)..)

#### **Parameters**

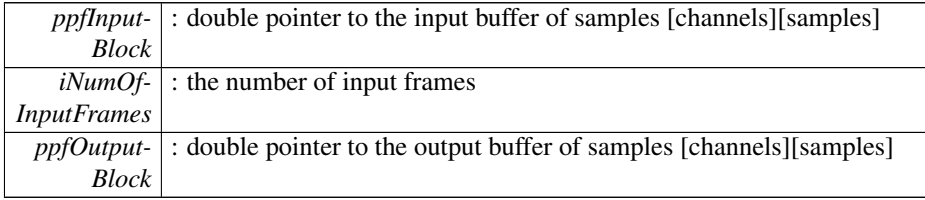

#### **Returns**

int : returns the number of frames returned

<span id="page-13-2"></span>**4.1.3.18 virtual int** ReTuneIf::Reset **( )** [pure virtual]

resets the internal state of the reTune algorithm

#### **Returns**

int : currently returns 0

<span id="page-13-1"></span>**4.1.3.19 virtual** Error\_t ReTuneIf::SetEnablePitchCorrection **(** PitchClass *ePitchClass,* **bool** *bEnable* **)** [pure virtual]

en-/disables the pitch correction for each pitch class

# **Parameters**

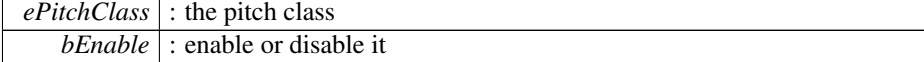

[ReTuneIf::Error\\_t](#page-8-4) : returns an error or noError

<span id="page-14-1"></span>**4.1.3.20 virtual** Error\_t ReTuneIf::SetInputTuningFreq **( float** *fTuningFreq* **)** [pure virtual]

sets the tuning frequency of the input audio, this is important to do a proper input frequency to pitch mapping

## **Parameters**

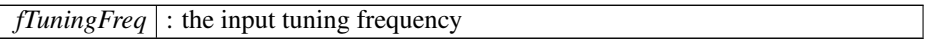

#### **Returns**

[ReTuneIf::Error\\_t](#page-8-4) : returns an error or noError

<span id="page-14-0"></span>**4.1.3.21 virtual** Error\_t ReTuneIf::SetOffset **(** PitchClass *ePitchClass,* **float** *fOffsetInSemitones* **)** [pure virtual]

sets the pitch offset for each pitch class in semitones

# **Parameters**

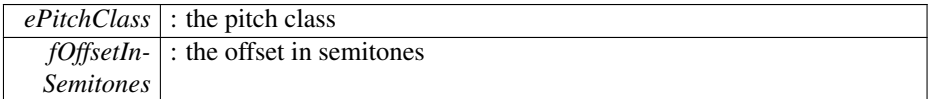

# **Returns**

[ReTuneIf::Error\\_t](#page-8-4) : returns an error or noError

<span id="page-14-2"></span>**4.1.3.22 virtual** Error\_t ReTuneIf::SetOutputTuningFreq **( float** *fTuningFreq* **)** [pure virtual]

sets the tuning frequency of the output audio

# **Parameters**

*fTuningFreq* : the output tuning frequency

[ReTuneIf::Error\\_t](#page-8-4) : returns an error or noError

<span id="page-15-0"></span>**4.1.3.23 virtual** Error\_t ReTuneIf::SetPitchCorrection **( float** *fPitchCorrectionFactor* **)** [pure virtual]

sets the pitch correction for the enabled pitch classes. 0 means that no pitch correction is performed while 1 means that each pitch in an enabled pitch class is moved to the center pitch of the corresponding pitch class.

**Parameters**

|               | $fPitch-$ : pitch correction factor between $(01)$ |
|---------------|----------------------------------------------------|
| Correction-   |                                                    |
| <i>Factor</i> |                                                    |

#### **Returns**

[ReTuneIf::Error\\_t](#page-8-4) : returns an error or noError

<span id="page-15-1"></span>**4.1.3.24 virtual** Error\_t ReTuneIf::SetSensitivity **( float** *fSensitivity* **)** [pure virtual]

sets how sensitive the algorithm should react to different f0 hypotheses (0..1). 0 means that it will be only take the strongest f0 hypothesis while higher values mean that more f0 hypotheses are taken as f0s - this may lead to too many f0s, usually 0.25 is a good value

default is 0.25

# **Parameters**

*fSensitivity* : the sensitivity  $(0.1)$ 

#### **Returns**

[ReTuneIf::Error\\_t](#page-8-4) : returns an error or noError

<span id="page-15-2"></span>**4.1.3.25 virtual** Error\_t ReTuneIf::SetSmoothing **( float** *fSmooth* **)** [pure virtual]

sets the smoothing speed for transitions between shifted notes. If a note is shifted the transition may be smoothed in order to avoid jumps - this is especially useful for vocals.

default is 46ms

#### **Parameters**

*fSmooth* : smoothing speed in ms (0ms..300ms)

[ReTuneIf::Error\\_t](#page-8-4) : returns an error or noError

```
4.1.3.26 virtual Error_t ReTuneIf::SetTransients ( float fTransientVal ) [pure
         virtual]
```
sets the transient behavior strength between (0..1.5). Values below 1.0 mean that the algorithm should attenuate transients while values above 1.0 mean that transients should be amplified.

default is 1.0

# **Parameters**

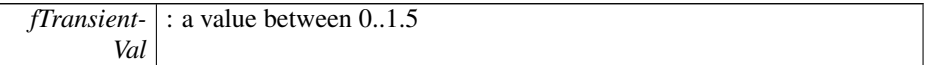

#### **Returns**

[ReTuneIf::Error\\_t](#page-8-4) : returns an error or noError

The documentation for this class was generated from the following file:

• [ReTuneIf.h](#page-16-6)

# <span id="page-16-0"></span>**5 File Documentation**

# <span id="page-16-1"></span>**5.1 docugen.txt File Reference**

<span id="page-16-2"></span>**5.1.1 Detailed Description**

source documentation main file

<span id="page-16-6"></span>Definition in file [docugen.txt.](#page-0-0)

# <span id="page-16-3"></span>**5.2 ReTuneIf.h File Reference**

# **Classes**

• class [ReTuneIf](#page-7-5)

# <span id="page-16-7"></span><span id="page-16-4"></span>**5.3 ReTuneIf.h**

```
00001<br>00002 //
                 /*! \file ReTune.h: \brief interface of the reTune class. */
00003 //<br>00004 //
00004 // Copyright (c) 2000-2011<br>00005 // zplane.development
                  zplane.development GmbH & Co. KG
```

```
00006 //<br>00007 //
              CONFIDENTIALITY:
00008 //<br>00009 //
00009 // This file is the property of zplane.development.<br>00010 // It contains information that is regarded as priv
00010 // It contains information that is regarded as privilege 00011 // and confidential by zplane.development.
00011 // and confidential by zplane.development.<br>00012 // It may not be publicly disclosed or com
00012 // It may not be publicly disclosed or communicated in any way without 00013 // prior written authorization by zplane.development.<br>00014 // It cannot be copied, used, or modified without obtaining
                     prior written authorization by zplane.development.
00014 // It cannot be copied, used, or modified without obtaining<br>00015 // an authorization from zplane.development.
00016 // If such an authorization is provided, any modified version or<br>00016 // If such an authorization is provided, any modified version or<br>00017 // copy of the software has to contain this header.
                     copy of the software has to contain this header.
00018 //<br>00019 //
00019 // WARRANTIES:<br>00020 // This so
                    This software is provided as << is >>, zplane.development
00021 // makes no warranty express or implied with respect to this software,<br>00022 // its fitness for a particular purpose or its merchantability.
00023 // In no case, shall zplane.development be liable for any 00024 // incidental or consequential damages, including but not
00024 // incidental or consequential damages, including but not limited<br>00025 // to lost profits.
                     to lost profits.
00026 //<br>00027 //
                    zplane.development shall be under no obligation or liability in respect
of<br>00028 //
00028 // any infringement of statutory monopoly or intellectual property
00029 // rights of third parties by the use of elements of such software
00030 // and User shall in any case be entirely responsible for the use
                     to which he puts such elements.
00032 //
              CVS INFORMATION
00035 //
00036 // $RCSfile: reTune.h,v $<br>00037 // $Author: lerch $<br>00038 // $Date: 2009/02/18 14:3
00037 // $Author: lerch $
00038 // $Date: 2009/02/18 14:38:14 $
00039 //
00040 //
00042
00043 #if !defined(__Inc_ReTuneIf__)
00044 #define __Inc_ReTuneIf__
00045
00046 class ReTuneIf
00047 {
00048 public:
00049
               Error_t
00051 {
00052kNoError,<br>00053 kMemError
00053kMemError,<br>00054 kInvalidFu
00054kInvalidFunctionParamError,<br>00055 kNotInitializedError
00055kNotInitializedError,<br>00056 kUnknownError.
                     kUnknownError,
00057 kNumErrors
00058
00059
               Version_t
00061 {
                     kMajor,
00063kMinor,<br>00064 kPatch.
00064kPatch,<br>00065 kRevisi
00065kRevision,<br>00066 kNumVersic
               kNumVersionInts
00067
00068<br>00069
               PitchClass
00070 {
00071C,<br>00072 CS
                     CSharp,
00073D,<br>00074 DS
                     DSharp,<br>E,
00075
00076
00077FSharp,
00078G,<br>00079 GSI
                     GSharp,<br>A,
00080
```
[00081](#page-9-16) [ASharp,](#page-9-16) [00082](#page-9-17) [B,](#page-9-17)<br>00083 kM ey<br>[kNumOfPitchClasses](#page-9-18)<br>}; 00084 }; 00085 00086 static const int [GetVersion](#page-13-3) (const [Version\\_t](#page-9-0) eVersionIdx); 00088 static const char\* [GetBuildDate\(](#page-10-4)); 00089 00090<br>00101 static [Error\\_t](#page-8-4) [CreateInstance](#page-10-2) [\(ReTuneIf\\*](#page-7-5)& pReTune, int iOutputBlockSize, float fSampleRate, int iNumOfChannels); 00102 00110 static Error t [DestroyInstance](#page-10-3) [\(ReTuneIf\\*](#page-7-5)& pReTune); 00111 00122 virtual int [ProcessData](#page-13-0) (const float\* const\* ppfInputBlock, int  $i$ NumOfInputFrames, float\*\* ppfOutputBlock) = 0; 00123 00124 virtual int [FlushBuffer\(](#page-10-1)float\*\* ppfOutputBlock) = 0; 00133<br>00139 virtual int [Reset\(](#page-13-2)) =  $0;$ 00140 virtual int [GetFramesNeeded\(](#page-11-0)) const =  $0;$ 00147 virtual int [GetFramesNeeded\(](#page-11-0)int iNewOutputBlockSize) = 0; 00156<br>00162 virtual int [GetLatency\(](#page-11-2)) =  $0$ ; 00163<br>00172 virtual [Error\\_t](#page-8-4) [SetOffset](#page-14-0) [\(PitchClass](#page-8-3) ePitchClass, float fOffsetInSemitones ) =  $0;$ 00173 00181 virtual float [GetOffset](#page-12-0) [\(PitchClass](#page-8-3) ePitchClass) const = 0; 00182 00191 virtual Error t [SetEnablePitchCorrection](#page-13-1) [\(PitchClass](#page-8-3) ePitchClass, bool bEnable) = 0; 00192 00200 virtual bool [GetEnablePitchCorrection](#page-11-3) [\(PitchClass](#page-8-3) ePitchClass) const = 0 ; 00201<br>00209 virtual [Error\\_t](#page-8-4) [SetInputTuningFreq](#page-14-1) (float fTuningFreq) =  $0$ ; 00210<br>00217 virtual float  $GetInputTuningFreq() const = 0;$  $GetInputTuningFreq() const = 0;$ 00218<br>00226 virtual [Error\\_t](#page-8-4) [SetOutputTuningFreq](#page-14-2) (float fTuningFreq) = 0; 00227<br>00233 virtual float  $GetOutputTuningFreq() const = 0;$  $GetOutputTuningFreq() const = 0;$  $00234$ virtual [Error\\_t](#page-8-4) [SetSensitivity](#page-15-1) (float fSensitivity) = 0; 00246 00253 virtual float [GetSensitivity\(](#page-12-2)) const = 0; 00254<br>00265 virtual Error t [SetTransients](#page-16-5) (float fTransientVal) = 0; 00266<br>00273 virtual float  $GetTransients() const = 0;$  $GetTransients() const = 0;$ 00274 00284 virtual [Error\\_t](#page-8-4) [SetSmoothing](#page-15-2) (float fSmooth) = 0; 00285 00292 virtual float [GetSmoothing\(](#page-12-4)) const = 0; 00293 virtual [Error\\_t](#page-8-4) [SetPitchCorrection\(](#page-15-0)float fPitchCorrectionFactor) = 0; 00302 virtual float  $GetPitchCorrection() const = 0;$  $GetPitchCorrection() const = 0;$ 00310 00311 }; 00312 00313 #endif // #if !defined(\_\_Inc\_ReTuneIf\_) 00314 00315 00316